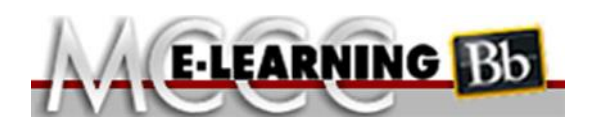

## **ONLINE COURSE INFORMATION**

**Winter 2018 Semester**

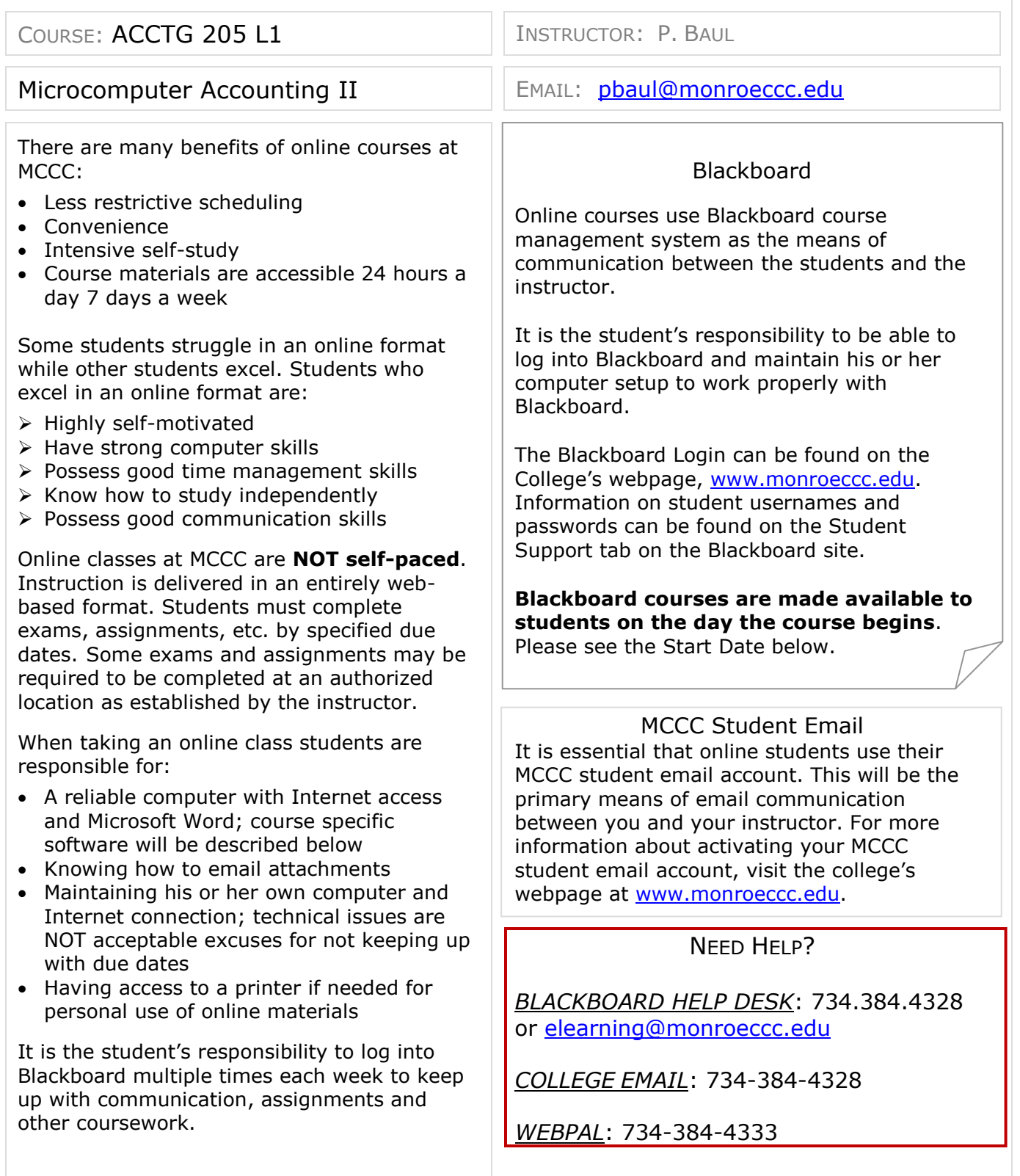

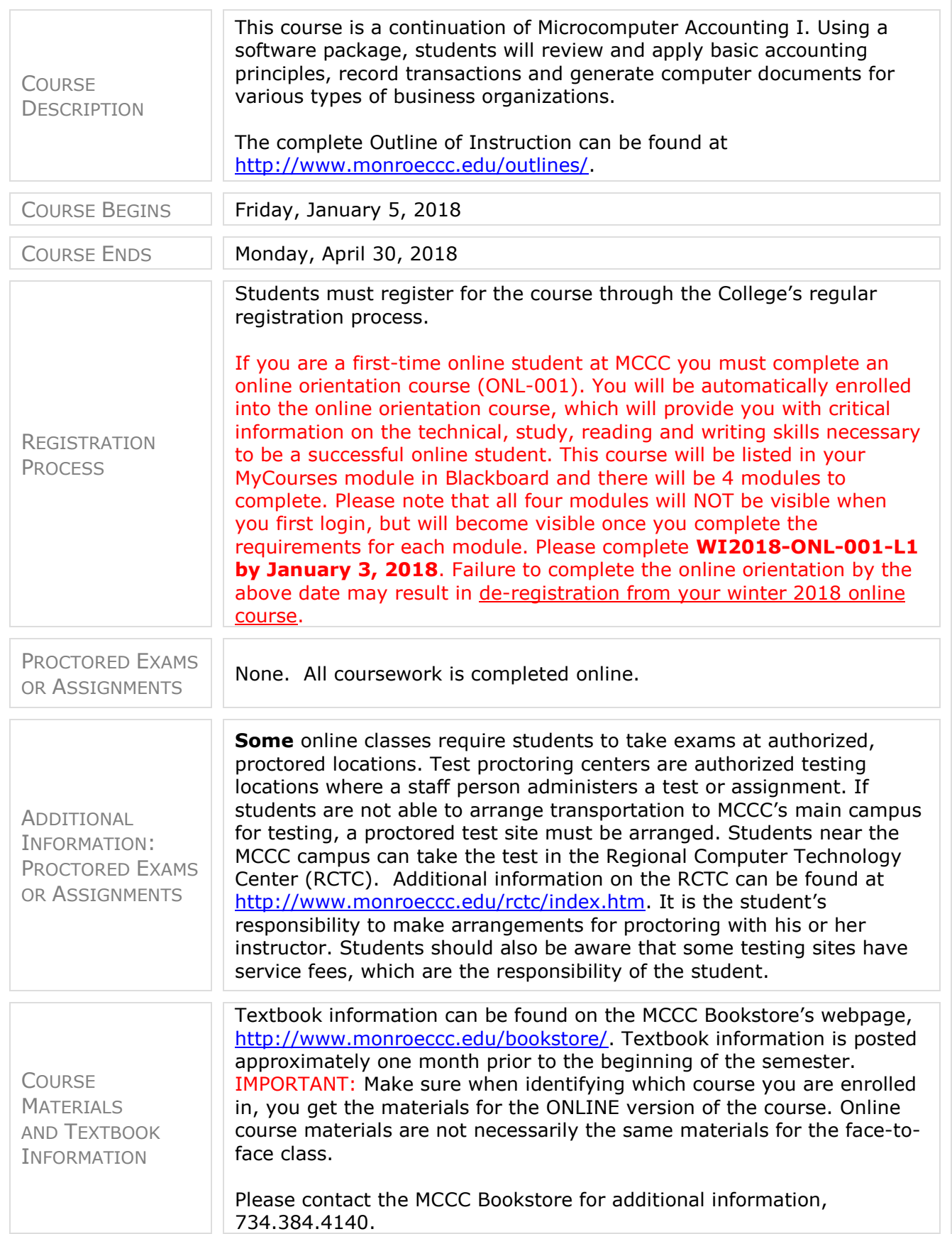

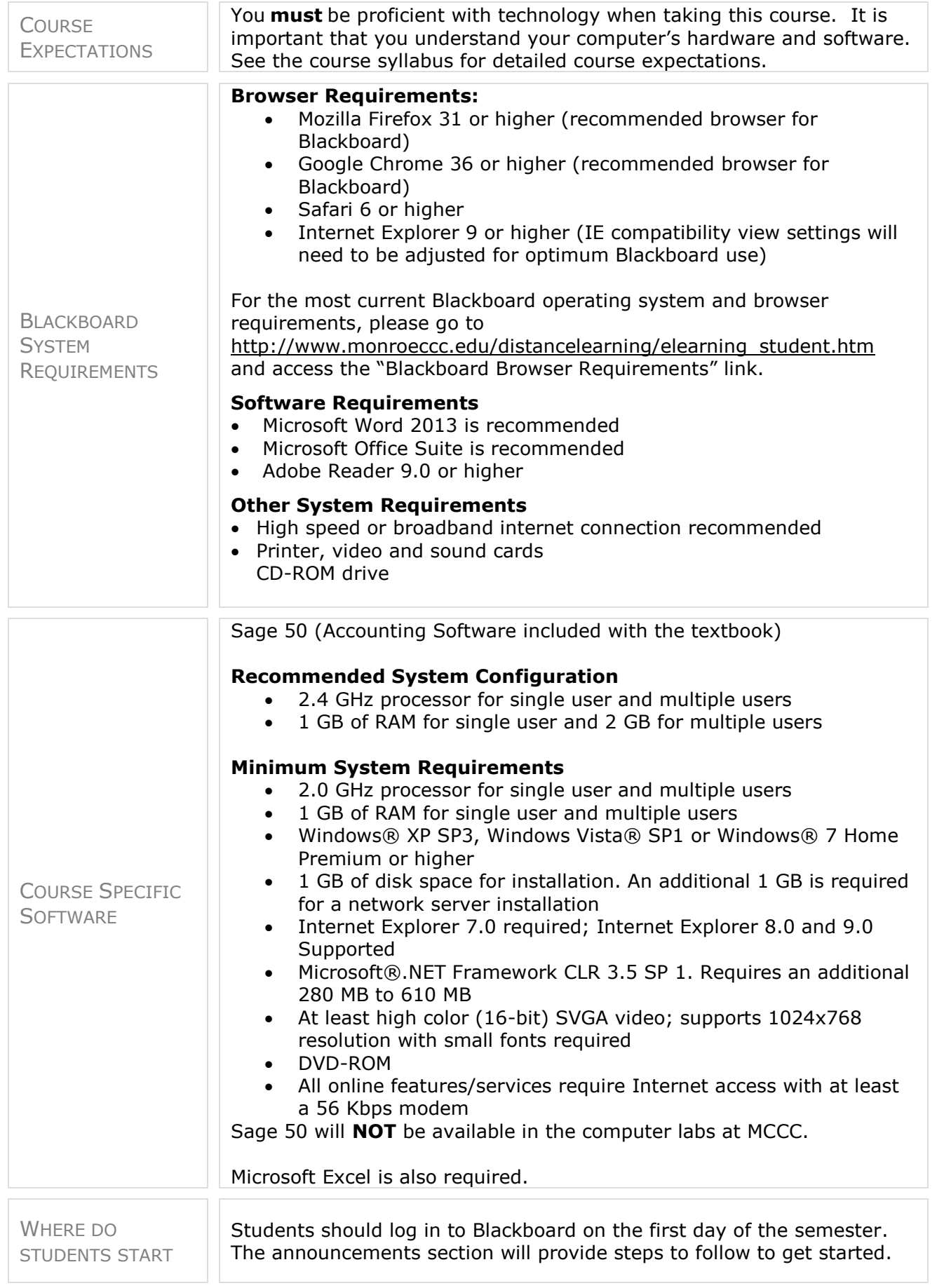

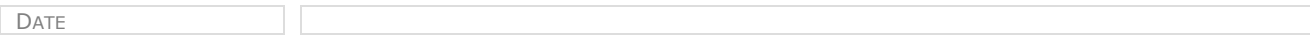